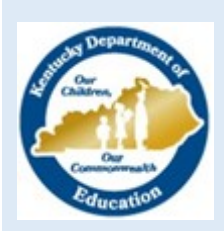

# **Monday DAC E-Mail**

# **March 4, 2019**

<span id="page-0-0"></span>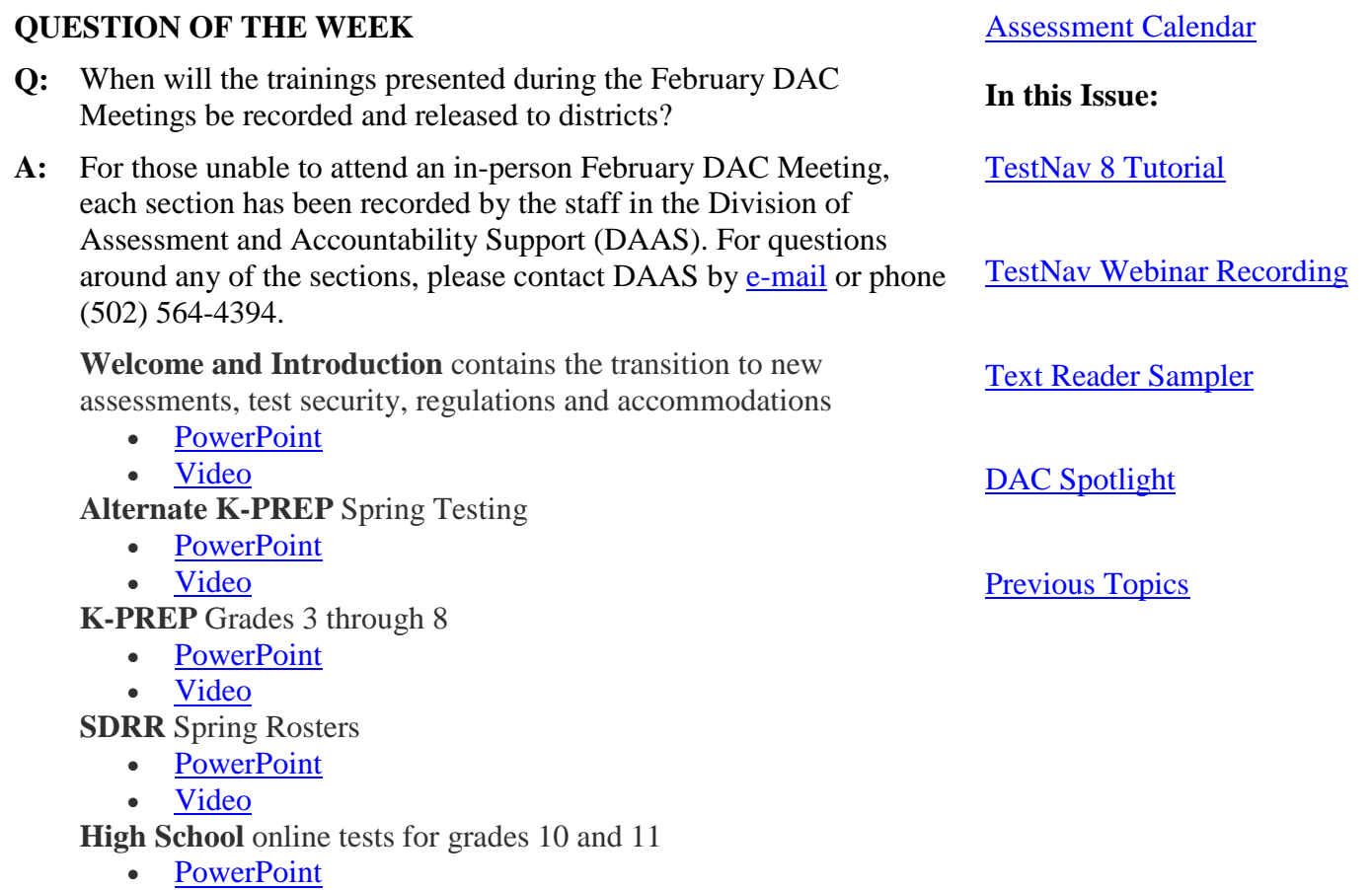

• <u>[Video](https://mediaportal.education.ky.gov/assessment-and-accountability/2019/02/dac-training-high-school-testing/)</u>

**Accountability-** coming soon

# **Important Dates**

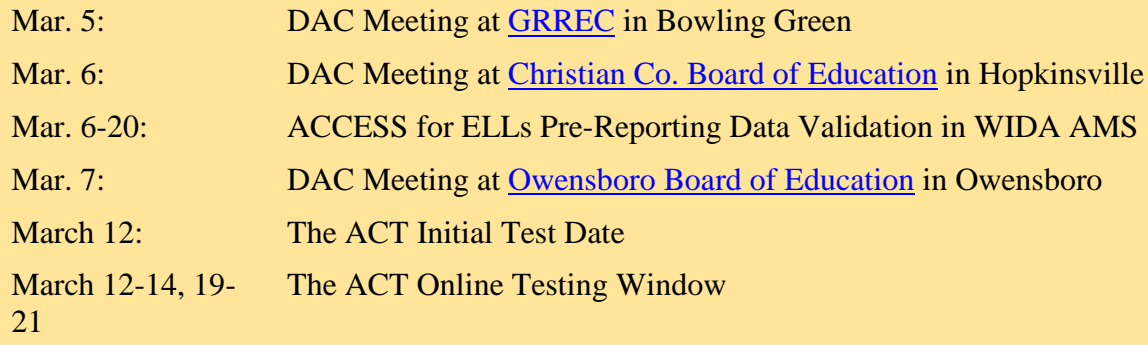

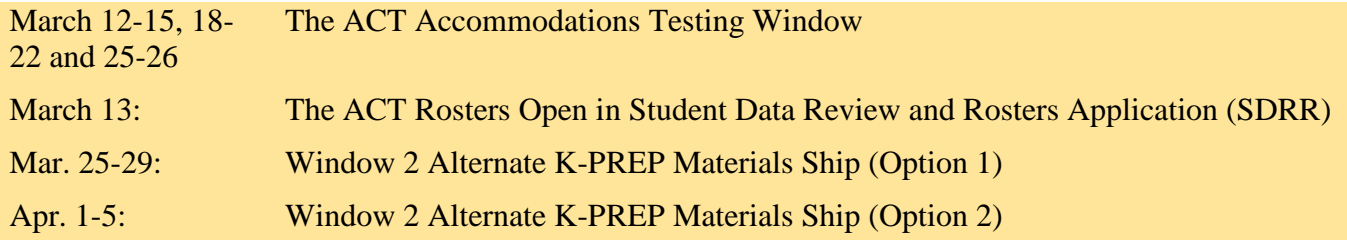

#### <span id="page-1-1"></span>**PEARSONACCESSnext TESTNAV WEBINAR RECORDING**

On February 25, webinars were held to explain the PearsonAccess<sup>next</sup> system. Michael Marin from Pearson explained how to set up online testing for high school, grades 10 and 11. The [PowerPoint](https://education.ky.gov/AA/Assessments/Documents/Spring%202019%20PAN%20Training.pptx) used in the sessions is available on the [K-PREP](https://education.ky.gov/AA/Assessments/Pages/K-PREP.aspx) page with the webinar [recording.](https://youtu.be/WiJ3l8Kr46c)

#### <span id="page-1-0"></span>**TESTNAV 8 TUTORIAL**

The [TestNav 8 Tutorial](https://ky.testnav.com/client/index.html#login?username=LGN024351774&password=CPSFYCNZ) will help students learn to navigate the TestNav 8 system and practice with the tools that will be available as they test. The tutorial will guide students in using the forward/backward navigation arrows, pointer and answer eliminator tools, calculators, text boxes, scroll bar, etc.

Having students complete the tutorial is encouraged. Students may use the tutorial as many times as necessary to become familiar with the testing system. Because the link is non-secure and URL-based, students may even access the tutorial at home or at the library.

The TestNav 8 Tutorial will be located on the [K-PREP](https://education.ky.gov/AA/Assessments/Pages/K-PREP.aspx) page of the Kentucky Department of Education (KDE) website and on the Related Links sidebar of the landing page at Pearson $A \csc^{next}$ , prior to logging in.

#### <span id="page-1-2"></span>**2019 TEXT READER SAMPLER NOW AVAILABLE**

If district staff have attended a February DAC meeting, they have heard discussions around use of a text reader as an ordered accommodation kit available for the spring 2019 K-PREP assessment. New for Spring 2019, the text reader accommodation is available for grades 10 and 11.There has also been discussion about student access to a sampler as a practice resource to assist students in becoming familiar with the tool itself. The intent of the sampler is to allow students to work through the program and utilize the many functions it has available. The content within the sampler does not contain live test materials or content that the student will see this spring. A direct link to the sampler has been provided below along with the username and password. For any questions regarding the Text Reader Sampler please contact [Jason Howard](mailto:Jason.howard@education.ky.gov) or by phone at (502) 564-4394.

## **Applications** [SDRR](https://oaa-adc.education.ky.gov/) [Secure Web App](https://applications.education.ky.gov/login/) [SRD](https://kaap.hdi.uky.edu/SRD/LoginPage.aspx) PearsonAccess<sup>next</sup>

• [ACT](https://testadmin.act.org/)

• [K-PREP](https://ky.pearsonaccessnext.com/customer/index.action)

#### **@KDE**

[ACCESS for ELLs](http://education.ky.gov/AA/Assessments/Pages/EL-Testing.aspx) [ACT](http://education.ky.gov/AA/Assessments/Pages/ACT.aspx) [Alternate K-PREP](http://education.ky.gov/AA/Assessments/kprep/Pages/Alternate-K-PREP.aspx) [K-PREP](http://education.ky.gov/AA/Assessments/Pages/K-PREP.aspx) [Kindergarten Screener](https://education.ky.gov/AA/Assessments/Pages/K-Screen.aspx) [DAC E-Mails](http://education.ky.gov/AA/distsupp/Pages/Communications.aspx) [School Report Card](https://openhouse.education.ky.gov/src) [Open House](http://openhouse.education.ky.gov/)

#### **Helpful Links**

[ACT](http://www.act.org/) [Admin Code Training](https://www.surveymonkey.com/r/admincode18)  **[Registration](https://www.surveymonkey.com/r/admincode18) [KAAC](http://kaac.org/)** [NAEP](http://nces.ed.gov/nationsreportcard/) [Pearson](https://www.pearson.com/)

#### [TEXT READER SAMPLER](http://kde.texthelp.com/User/Login)

Username: sampler Password: sampler

### <span id="page-2-0"></span>**DAC Spotlight**

The Simpson County School District, located in Franklin, Kentucky, is a small town of around 8,500 people located just south of Bowling Green and north of the Tennessee border. Simpson County Schools is comprised of six schools with approximately 3,042 students enrolled: Franklin-Simpson High, Franklin-Simpson West Campus, Franklin-Simpson Middle, Lincoln Elementary (grades 4 and 5), Simpson Elementary (grades 1-3), and Franklin Elementary (preschool and kindergarten).

The faculty and staff of Simpson County Schools are dedicated to serving students' academic, medical, and social needs. The school district staff and community stakeholders share a vision of creating lifelong learners and strive to graduate students who are truly "Life Ready" – both academically and socially prepared for college and/or career. A partnership was developed between Simpson County Schools and Southcentral Kentucky Community and Technical College to provide free tuition for any student who wishes to enroll in dual credit courses.

In 2013, Franklin Simpson High School was recognized as one of only three high schools designated a Kentucky Department of Education (KDE) Hub School and continues to welcome visitors throughout the school year. The district began an exciting and innovative partnership in 2018 with The Medical Center. Franklin Primary Care Clinic now offers on-campus quick care health clinics. Students, staff and retirees are able to visit a nurse practitioner and receive medical care while on school property. Simpson County Schools has onsite school social workers located at each school to meet with students and foster relationships of safety and care.

The local Board of Education also fosters lifelong learning in teachers by supporting NBCT efforts and providing financial support for doctoral scholarships. Two teachers recently completed their doctoral degrees, and two more teachers are now beginning the process. The district provides Learning Community Days throughout the school year for teachers to collaborate and align instructional efforts. This year, the Teaching and Learning Team has been focused on meeting the needs of high potential learners. As a result, the Simpson County

Schools' Makerspace area was rebranded to include Edge Academy, an all-day academic enrichment program which serves grades 4 and 5 students.

Serving as a backdrop for the school system is the vibrant and familyfriendly community of Franklin. Relationships and traditions are highly

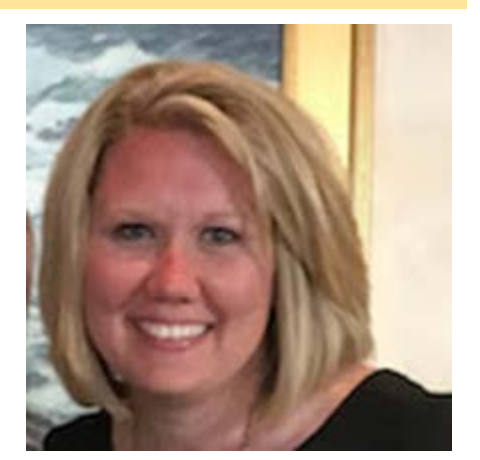

[LeAnn Fisher](mailto:leann.fisher@simpson.kyschools.us) Simpson County Schools

valued with an intentional focus on family, equality and service to others. Simpson County Schools is passionate about caring for children and instilling a sense of Wildcat pride in every student. This sense of pride is on display when local businesses paint their windows for homecoming, celebrate state football championships and recognize academic achievement of the schools on community billboards. The culture of respect and desire for greatness permeates throughout our community.

*Disclaimer: Any views or opinions presented in the article are solely those of the author and do not necessarily represent those of the Kentucky Department of Education (KDE).*

#### <span id="page-3-0"></span>**Previous Topics**

#### **GUIDANCE ON PROVIDING SCHOOL AND DISTRICT REPORT CARDS TO PARENTS (From Commissioner's Monday Message on February 25, 2019)** [Top of Page](#page-0-0)

[Kentucky's 2017-2018 School Report Card](http://links.govdelivery.com/track?type=click&enid=ZWFzPTEmbXNpZD0mYXVpZD0mbWFpbGluZ2lkPTIwMTkwMjI1LjIyNDY3NzEmbWVzc2FnZWlkPU1EQi1QUkQtQlVMLTIwMTkwMjI1LjIyNDY3NzEmZGF0YWJhc2VpZD0xMDAxJnNlcmlhbD0xNzA1MDEzMyZlbWFpbGlkPWplbm5pZmVyLnN0YWZmb3JkQGVkdWNhdGlvbi5reS5nb3YmdXNlcmlkPWplbm5pZmVyLnN0YWZmb3JkQGVkdWNhdGlvbi5reS5nb3YmdGFyZ2V0aWQ9JmZsPSZtdmlkPSZleHRyYT0mJiY=&&&100&&&https://www.kyschoolreportcard.com/home) is final with the exception of Finance data that is scheduled for release in May. School Report Cards are intended to provide parents information on the performance of their child's school; promoting awareness of the school and district cards is required by KRS 158.6453 and 703 KAR 5:140. More specifically, KRS 158.6453 requires that: (1) The school report card shall be sent to the parents of the students of the district, and (2) information on electronic access to a summary of the results for the district shall be published in the newspaper with the largest circulation in the county.

#### **School Requirement**

To meet the requirement that the school report card must be sent to parents, the unique URL to the school's report card may be shared with parents through electronic communication. Unless requested, the school report card does not have to be provided to parents in paper form. For parents who already communicate with the school in an electronic format, a URL of the school report card may be sent via e-mail, by using the Infinite Campus Parent Portal Notification Tool or other electronic communication methods. For those parents who do not communicate with the district via an electronic format, the school may provide a link to the URL of the school report card via paper. [Attached is a template](http://links.govdelivery.com/track?type=click&enid=ZWFzPTEmbXNpZD0mYXVpZD0mbWFpbGluZ2lkPTIwMTkwMjI1LjIyNDY3NzEmbWVzc2FnZWlkPU1EQi1QUkQtQlVMLTIwMTkwMjI1LjIyNDY3NzEmZGF0YWJhc2VpZD0xMDAxJnNlcmlhbD0xNzA1MDEzMyZlbWFpbGlkPWplbm5pZmVyLnN0YWZmb3JkQGVkdWNhdGlvbi5reS5nb3YmdXNlcmlkPWplbm5pZmVyLnN0YWZmb3JkQGVkdWNhdGlvbi5reS5nb3YmdGFyZ2V0aWQ9JmZsPSZtdmlkPSZleHRyYT0mJiY=&&&101&&&https://drive.google.com/file/d/1V-Xq811i_4K39F6Lh3da--MDGNtYDVu9/view?usp=sharing) that may be used to inform parents of the availability of the school report card. Once printed, the page can be cut in half and mailed or sent home with students.

#### **District Requirement**

The requirement that districts share information on electronic access also can be met by publishing the URL in the newspaper with the largest circulation in the county. If the local paper already has promoted the electronic access of your district's school report card, this requirement is

complete. If the district has not communicated the district card, [a second](http://links.govdelivery.com/track?type=click&enid=ZWFzPTEmbXNpZD0mYXVpZD0mbWFpbGluZ2lkPTIwMTkwMjI1LjIyNDY3NzEmbWVzc2FnZWlkPU1EQi1QUkQtQlVMLTIwMTkwMjI1LjIyNDY3NzEmZGF0YWJhc2VpZD0xMDAxJnNlcmlhbD0xNzA1MDEzMyZlbWFpbGlkPWplbm5pZmVyLnN0YWZmb3JkQGVkdWNhdGlvbi5reS5nb3YmdXNlcmlkPWplbm5pZmVyLnN0YWZmb3JkQGVkdWNhdGlvbi5reS5nb3YmdGFyZ2V0aWQ9JmZsPSZtdmlkPSZleHRyYT0mJiY=&&&102&&&https://drive.google.com/file/d/1usOqR_EEjraM-Dp9wq7PEivBNIrBjr57/view?usp=sharing)  [template is attached](http://links.govdelivery.com/track?type=click&enid=ZWFzPTEmbXNpZD0mYXVpZD0mbWFpbGluZ2lkPTIwMTkwMjI1LjIyNDY3NzEmbWVzc2FnZWlkPU1EQi1QUkQtQlVMLTIwMTkwMjI1LjIyNDY3NzEmZGF0YWJhc2VpZD0xMDAxJnNlcmlhbD0xNzA1MDEzMyZlbWFpbGlkPWplbm5pZmVyLnN0YWZmb3JkQGVkdWNhdGlvbi5reS5nb3YmdXNlcmlkPWplbm5pZmVyLnN0YWZmb3JkQGVkdWNhdGlvbi5reS5nb3YmdGFyZ2V0aWQ9JmZsPSZtdmlkPSZleHRyYT0mJiY=&&&102&&&https://drive.google.com/file/d/1usOqR_EEjraM-Dp9wq7PEivBNIrBjr57/view?usp=sharing) to assist with this communication.

To use either of these templates, update the school/district name and the URL links to the applicable school or district. Also, you should update any links to the school report card from your school and district websites using the same URL links.

### **SCORES IN INFINITE CAMPUS (IC)**

The Kentucky Department of Education (KDE) strives to publish student results data in IC as it becomes available. In this spirit, 2018-2019 KYOTE scores, 2018-2019 SAT scores and ACT National scores from the December 2018 administration of the National ACT have been imported into the State Edition of IC. KDE will publish these scores to all districts beginning on Tuesday, February 26, 2019. 2017-2018 End of Course (EOC) scores for students with the Intent for Early Graduation designation will also be published.

Please e-mail **[Raymond Carter](mailto:raymond.carter@education.ky.gov?subject=KG%20and%20CTE%20records%20Published%20to%20all%20districts)** with any questions on this matter.

#### **Contact Information**

Office of Standards, Assessment and Accountability Division of Assessment and Accountability Support (502) 564-4394 [KDE DAC Information](mailto:dacinfo@education.ky.gov?subject=Monday%20DAC%20Email)

### [Top of Page](#page-0-0)